# STAT 410 - Linear Regression Lecture 8

#### Meng Li

Department of Statistics

Sep. 28, 2017

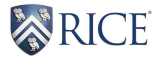

- We first obtain  $\textit{SS}_{\textit{Res}} = \mathbf{y}'\mathbf{y} \boldsymbol{\hat{\beta}}'\mathbf{X}'\mathbf{y} = \mathbf{y}'(\mathbf{I} \mathbf{H})\mathbf{y}.$ 
	- Facts:  $e'X = 0$  and  $e'\hat{y} = 0$  (Geometric interpretation of LS estimators)
- $SS_T = \mathbf{y}'\mathbf{y} n\bar{y}^2 = \mathbf{y}'\left(\mathbf{I} \frac{1}{n}\mathbf{1}\mathbf{1}'\right)\mathbf{y}$ , where  $\mathbf{1} = (1, \dots, 1)'$  is a  $n \times 1$  vector.

• Thus, 
$$
SS_R = \hat{\boldsymbol{\beta}}' \mathbf{X}' \mathbf{y} - n\bar{\mathbf{y}}^2 = \mathbf{y}' \left( \mathbf{H} - \frac{1}{n} \mathbf{1} \mathbf{1}' \right) \mathbf{y}
$$
.

- The extra-sum-of-squares method allows to investigate the contribution of a single and a subset of the regressor variables to the model.
- Recall the multiple linear regression model with *k* regressors:  $\mathbf{v} = \mathbf{X}\boldsymbol{\beta} + \boldsymbol{\varepsilon}$ , where  $\boldsymbol{\beta}$  is  $p \times 1$  and  $p = k + 1$ .

• Let 
$$
\boldsymbol{\beta} = (\boldsymbol{\beta}'_1, \boldsymbol{\beta}'_2)'
$$
 where  $\boldsymbol{\beta}_1$  is  $(p-r) \times 1$  and  $\boldsymbol{\beta}_2$  is  $r \times 1$ 

We wish to test

$$
H_0: \boldsymbol{\beta}_2 = \mathbf{0} \quad \text{vs.} \quad H_1: \boldsymbol{\beta}_2 \neq \mathbf{0}. \tag{1}
$$

- Under  $H_0$ , the model reduces to  $y = X\beta_1 + \varepsilon$  (this is the **reduced** model vs. the **full** model)
- In the ANOVA table, what are *SS<sup>R</sup>* and *SSRes* under both the full and reduced model?

The regression sum of squares due to  $\pmb{\beta}_2$  given that  $\pmb{\beta}_1$  is already in the model

$$
SS_R(\boldsymbol{\beta}_2|\boldsymbol{\beta}_1) = SS_R(\boldsymbol{\beta}) - SS_R(\boldsymbol{\beta}_1) = \hat{\boldsymbol{\beta}}'\mathbf{X}'\mathbf{y} - \hat{\boldsymbol{\beta}}'_1\mathbf{X}'_1\mathbf{y}.
$$

The degrees of freedom of  $\textit{SS}_{\textit{R}}(\boldsymbol{\beta}_{2}|\boldsymbol{\beta}_{1})$  is

$$
k - (k - r) = r.
$$

Under the full model, we have

$$
MS_{Res} = \frac{\mathbf{y}'\mathbf{y} - \hat{\boldsymbol{\beta}}'\mathbf{X}'\mathbf{y}}{n-p}.
$$

This leads to the *F* test:

$$
F_0 = \frac{SS_R(\beta_2|\beta_1)/r}{MS_{Res}} \sim F_{r,n-p}.
$$

It is sometimes called a **partial** *F* **test** because it measures the contribution of  $X_2$  given  $X_1$  were already in the model.

## A special case when  $r = 1$

• Consider three regressors:  $y = \beta_0 + \beta_1 x_1 + \beta_2 x_2 + \beta_3 x_3 + \varepsilon$ , and the three sums of squares

 $SS_R(\beta_1|\beta_0,\beta_2,\beta_3)$ ,  $SS_R(\beta_2|\beta_0,\beta_1,\beta_3)$ ,  $SS_R(\beta_3|\beta_0,\beta_1,\beta_2)$ .

- $\bullet$  Each measures the contribution of  $x_i$  as if it were the last variable added to the model.
- Degrees of freedom: one
- In general, we can assess the value of adding *x<sup>j</sup>* to a model that did not include this regressor by using

 $SS_R(\beta_j|\beta_0, \beta_1, \ldots, \beta_{j-1}, \beta_{j+1}, \ldots, \beta_k), \quad 1 \leq j \leq k.$ 

- Partial *F* test provides a useful tool in **model building** when many regressors are available and we would like to find the best set of regressors for the model in use.
- We can show that this partial *F* test in this case is equivalent to the *t* test for  $H_0: \beta_i = 0$  vs.  $H_1: \beta_i \neq 0$ .

## More properties of SS

• Let 
$$
\boldsymbol{\beta}_2 = (\beta_1, ..., \beta_k)'
$$
 and  $\boldsymbol{\beta}_1 = \beta_0$ , we then have  
\n
$$
SS_R(\boldsymbol{\beta}_2 | \boldsymbol{\beta}_1) = SS_R(\beta_1, ..., \beta_k | \beta_0) = SS_T - SS_{Res}.
$$

Sequential decomposition of SS:

 $SS_R(\beta_1,\beta_2,\beta_3|\beta_0)$  $=$   $SS_R(\beta_1|\beta_0) + SS_R(\beta_2|\beta_1,\beta_0) + SS_R(\beta_3|\beta_1,\beta_2,\beta_0).$ 

The decomposition above is invariant to a permutation of  $(\beta_1,\beta_2,\beta_3)$ , e.g.,

> $SS_R(\beta_1,\beta_2,\beta_3|\beta_0) = SS_R(\beta_3,\beta_2,\beta_1|\beta_0)$  $= SS_R(\beta_3|\beta_0) + SS_R(\beta_2|\beta_3,\beta_0) + SS_R(\beta_1|\beta_2,\beta_3,\beta_0).$

● But in general,

 $SS_R(\beta_1,\beta_2,\beta_3|\beta_0)$  $\neq$  *SS<sub>R</sub>*( $\beta_1|\beta_0, \beta_2, \beta_3$ ) +  $SS_R(\beta_2|\beta_0, \beta_1, \beta_3)$  +  $SS_R(\beta_3|\beta_0, \beta_1, \beta_2)$ .

## Testing General Linear Hypotheses

• Under the MLR model:  $y = X\beta + \varepsilon$ , suppose we are interested in testing the hypotheses:

$$
H_0: \mathbf{T}\boldsymbol{\beta} = \mathbf{0} \text{ vs. } H_1: \mathbf{T}\boldsymbol{\beta} \neq \mathbf{0},
$$

where **T** is an  $r \times p$  matrix.

- Without loss of generality, we assume rows of T are linearly independent and  $r \leq p$  (thus the rank of **T** is *r*).
- In the same spirit of sums of squares from ANOVA, we conduct a test statistic by

 $SS_H = SS_R$ (Full model) –  $SS_R$ (Reduced model)

= *SSRes*(Reduced model)−*SSRes*(Full model).

Specifically, we use

$$
F_0 = \frac{SS_H/r}{SS_{Res}(\text{Full model})/(n-p)} \sim F_{r,n-p}(\text{Under } H_0).
$$

- Under the full model, we have  $\mathit{SS}_{\mathit{Res}} = \mathbf{y}'\mathbf{y} \boldsymbol{\hat{\beta}}'\mathbf{X}'\mathbf{y}$  which has (*n*−*p*) degrees of freedom.
- Under the reduced model where Tβ = 0, we first solve for *r* regression coefficients in terms of the remaining *p*−*r* regression coefficients, leading to

$$
y = Z\gamma + \epsilon,
$$

where **Z** is an  $n \times (p - r)$  matrix and  $\gamma$  is a  $(p - r) \times 1$  vector.

- The estimate of  $\gamma$  is  $\hat{\gamma} = (\mathbf{Z}'\mathbf{Z})^{-1}\mathbf{Z}'\mathbf{y}$ .
- The residual SS is  $\textit{SS}_{\textit{Res}}(\text{Reduced model}) = \mathbf{y}'\mathbf{y} \mathbf{\hat{\gamma}'}\mathbf{Z}'\mathbf{y}$ which has (*n*−*p*+*r*) degrees of freedom.

#### Examples for obtain the reduced model

- Consider the model  $y = \beta_0 + \beta_1 x_1 + \beta_2 x_2 + \beta_3 x_3 + \varepsilon$ .  $\bullet$  Example 1: we let **T** =  $(0, 1, 0, -1)$ .
	- $\bullet$  T $\beta = 0$  means that  $\beta_1 \beta_3 = 0$  or  $\beta_3 = \beta_1$ .
	- The reduced model becomes

$$
y = \beta_0 + \beta_1 x_1 + \beta_2 x_2 + \beta_1 x_3 + \varepsilon
$$
  
=  $\beta_0 + \beta_1 (x_1 + x_3) + \beta_2 x_2 + \varepsilon$   
=  $\gamma_0 + \gamma_1 z_1 + \gamma_2 z_2 + \varepsilon$ .

Example 2: we let

$$
\mathbf{T} = \begin{pmatrix} 0 & 1 & 0 & -1 \\ 0 & 0 & 1 & 0 \end{pmatrix}
$$

- T $\beta = 0$  means that  $\beta_3 = \beta_1$  and  $\beta_2 = 0$ .
- The reduced model becomes

$$
y = \beta_0 + \beta_1 x_1 + \beta_1 x_3 + \varepsilon
$$
  
=  $\beta_0 + \beta_1 (x_1 + x_3) + \varepsilon$   
=  $\gamma_0 + \gamma_1 z_1 + \varepsilon$ .

## An alternative approach

Motivated by the *t* test, we consider

$$
H_0: \mathbf{T}\boldsymbol{\beta} = \mathbf{c} \quad \text{vs.} \quad H_1: \mathbf{T}\boldsymbol{\beta} = \neq \mathbf{c}.
$$

- $\circ$  Under  $H_0$ ,
	- we have  $\mathbf{T}\hat{\boldsymbol{\beta}}-\mathbf{c}\sim \mathsf{MVN}(\mathbf{0},\sigma^2\mathbf{T}(\mathbf{X}'\mathbf{X})^{-1}\mathbf{T}');$  (Why?)
	- It follows that

$$
(\mathbf{T}\hat{\pmb{\beta}}-\mathbf{c})'[\mathbf{T}(\mathbf{X}'\mathbf{X})^{-1}\mathbf{T}')]^{-1}(\mathbf{T}\hat{\pmb{\beta}}-\mathbf{c})\sim \chi^2_r.
$$

• Therefore, we propose to use the test statistic

<span id="page-9-0"></span>
$$
F_0 = \frac{(\mathbf{T}\hat{\boldsymbol{\beta}} - \mathbf{c})'[\mathbf{T}(\mathbf{X}'\mathbf{X})^{-1}\mathbf{T}')]^{-1}(\mathbf{T}\hat{\boldsymbol{\beta}} - \mathbf{c})/r}{SS_{Res}(\text{Full model})/(n-p)},
$$
 (2)

which follows  $F_{r,n-p}$  under  $H_0$ .

The numerator of Equation [\(2\)](#page-9-0) measures the squared distance between  $T\beta$  and c standardized by the covariance matrix of  $T\beta$ .

## Simultaneous Confidence Interval

- $\bullet$  A 100(1  $\alpha$ )% simultaneous confidence interval covers a set of parameters simultaneously with probability 1 -  $\alpha$ . We usually refer to it as **joint confidence interval**/**region**.
- It is still derived based on a pivotal quantity.
	- A pivotal quantity depends on both parameters of interest and data;
	- The sampling distribution of a pivotal quantity does not depend on the parameters and is completely known.
- We here use

$$
\frac{(\hat{\boldsymbol{\beta}}-\boldsymbol{\beta})'(\mathbf{X}'\mathbf{X})(\hat{\boldsymbol{\beta}}-\boldsymbol{\beta})/p}{M S_{Res}}
$$

as the pivotal quantity, which follows  $F_{p,n-p}$ .

• Thus a 100(1 -  $\alpha$ )% joint confidence region for **β** is

<span id="page-10-0"></span>
$$
\{\boldsymbol{\beta} : \frac{(\hat{\boldsymbol{\beta}} - \boldsymbol{\beta})'(\mathbf{X}'\mathbf{X})(\hat{\boldsymbol{\beta}} - \boldsymbol{\beta})/p}{MS_{Res}} \leq F_{\alpha,p,n-p}\}.
$$
 (3)

● It is possible to combine individual confidence intervals to obtain a joint confidence region for  $\beta$  by using the Bonferroni method:

$$
\{\boldsymbol{\beta} : \beta_j \in [\hat{\beta}_j - t_{\alpha/(2p), n-p} s e(\hat{\beta}_j), \hat{\beta}_j + t_{\alpha/(2p), n-p} s e(\hat{\beta}_j)]\},\
$$

where the individual Bonferroni interval has a confidence coefficient  $(1-\alpha/p)$  instead of  $(1-\alpha)$ .

Similarly to Equation [\(3\)](#page-10-0), a 100(1 -  $\alpha$ )% joint confidence region for  $\gamma = T\beta$  is

$$
\left\{\gamma: \frac{(\mathbf{T}\hat{\boldsymbol{\beta}}-\gamma)'[\mathbf{T}(\mathbf{X}'\mathbf{X})^{-1}\mathbf{T}')]^{-1}(\mathbf{T}\hat{\boldsymbol{\beta}}-\gamma)/r}{MS_{Res}} \leq F_{\alpha,r,n-p}\right\}.
$$